# Package countries of europe

<span id="page-0-0"></span>**Printing all european countries as a character of a font (v. 0.23)**

Rolf Niepraschk Herbert Voß Ingo Zimmermann

October 3, 2019

#### **1 Introduction**

This package defines the two macros \countriesofeuropefamily (short version is  $\C{CF}$ ) and \EUCountry[options]{name}, which allow to print one of the european countries as a single character with the given scaling or with an individual scaling.

The first one switches to the font encoding U (Type 1) or TU (OpenType) and loads the font and the second one does the same but also with printing the character which the given name, e. g. for Finland:  $\text{EUCountry}$  [Scale=0.2] {Germany}  $\rightarrow$ 

The font can be loaded with an optional argument for the scaling factor, which is preset to 1:

 $\u$  sepackage [Scale=10] { countries of europe } % scaled to 10

#### **2 Default use**

The countris itself are available by a macro from the following list. The characters are at the position 128–166 in the Type 1 font countries of europe. pfb and also available with the  $\char`>$ char primitive. The following table shows the countries in their original size with a scaling of 7.5:

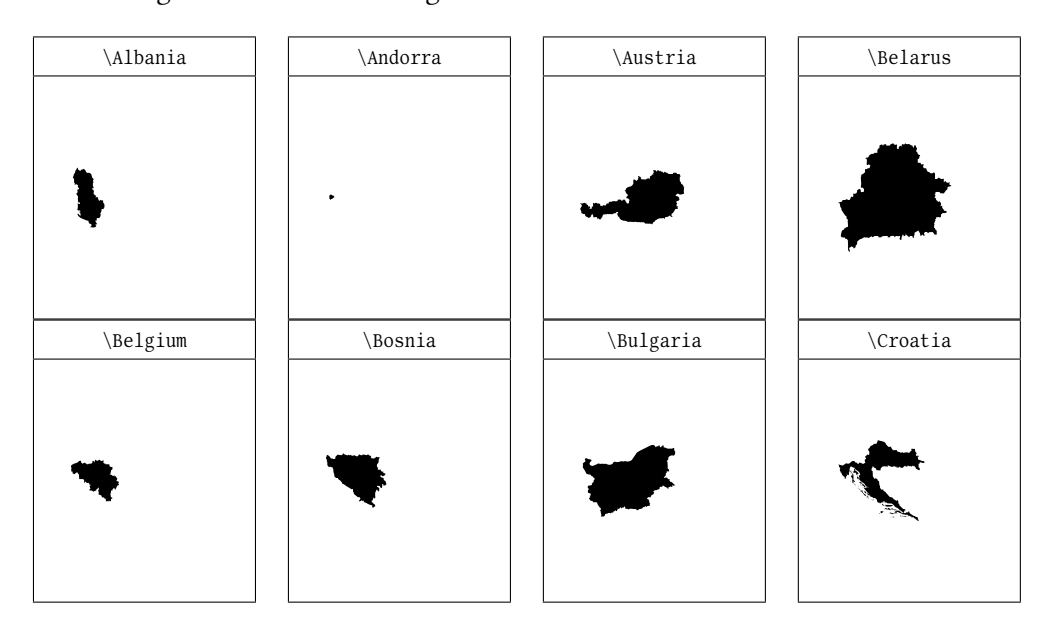

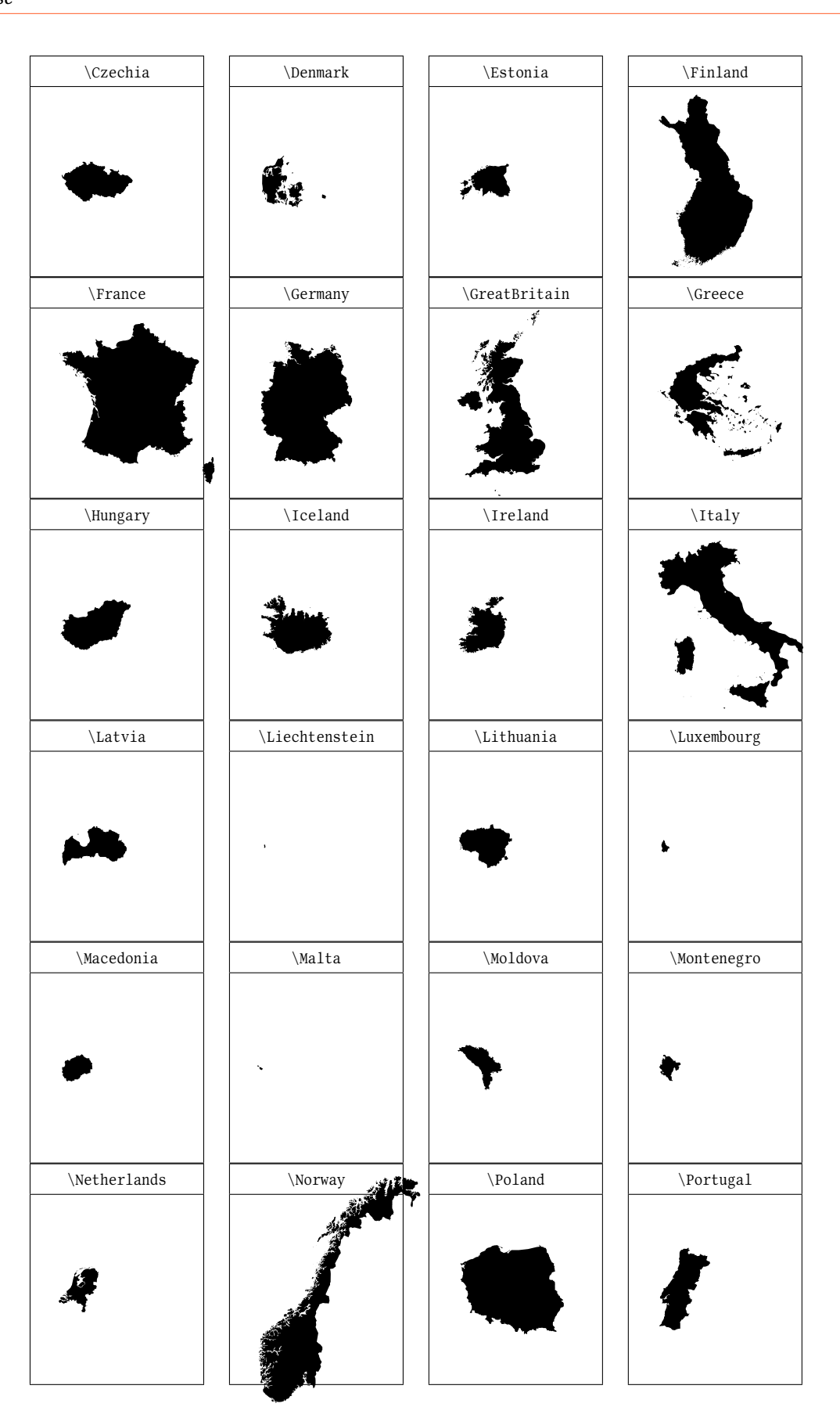

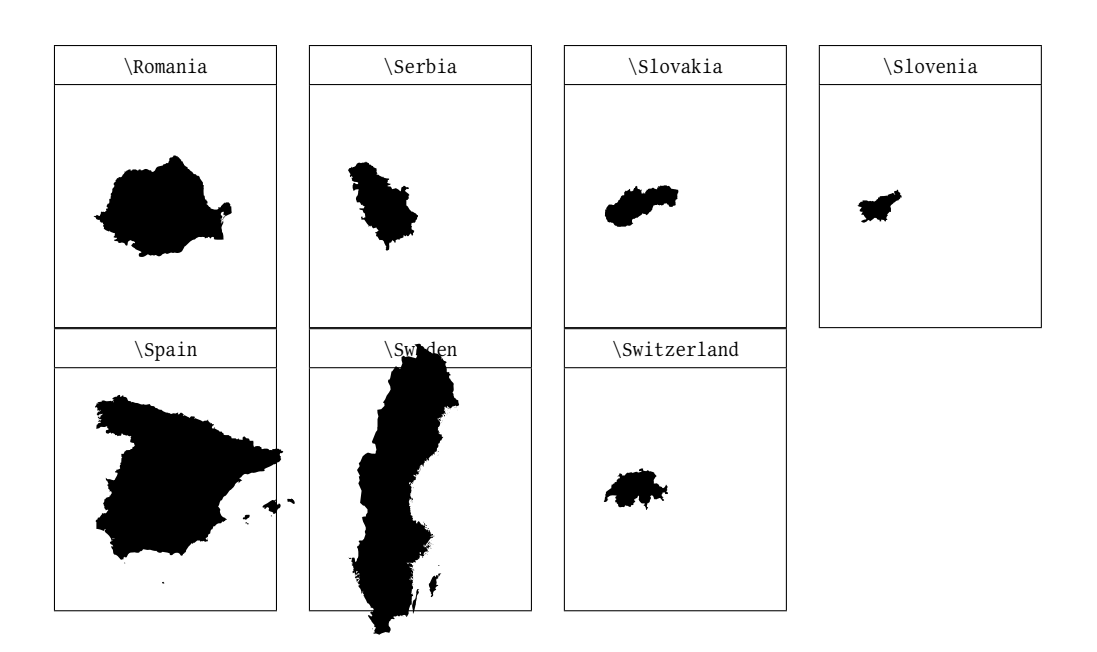

The countries in the original size with the given bounding box and the text command \huge:

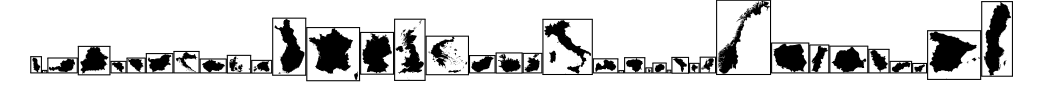

## 3 Outline font

All countries can be printed as outline, e.g.:

\EUCountry[Scale=37.5, outline] {Germany}

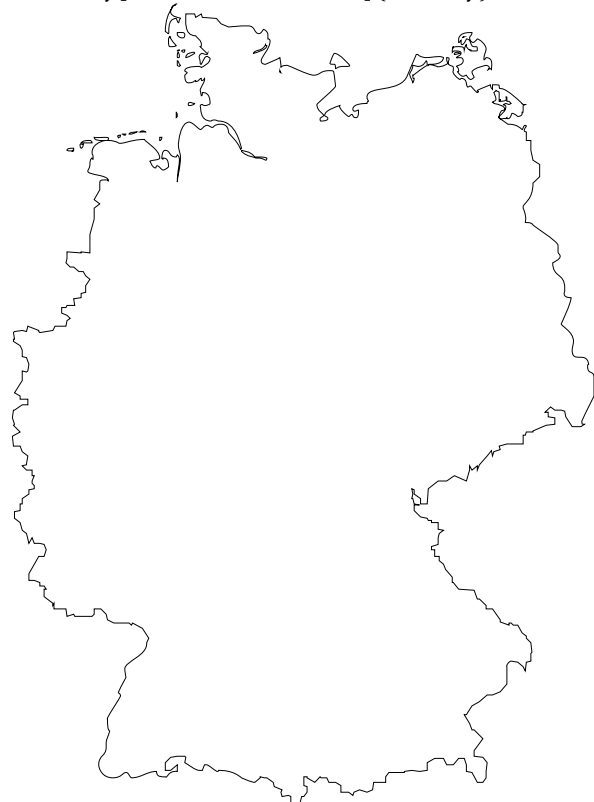

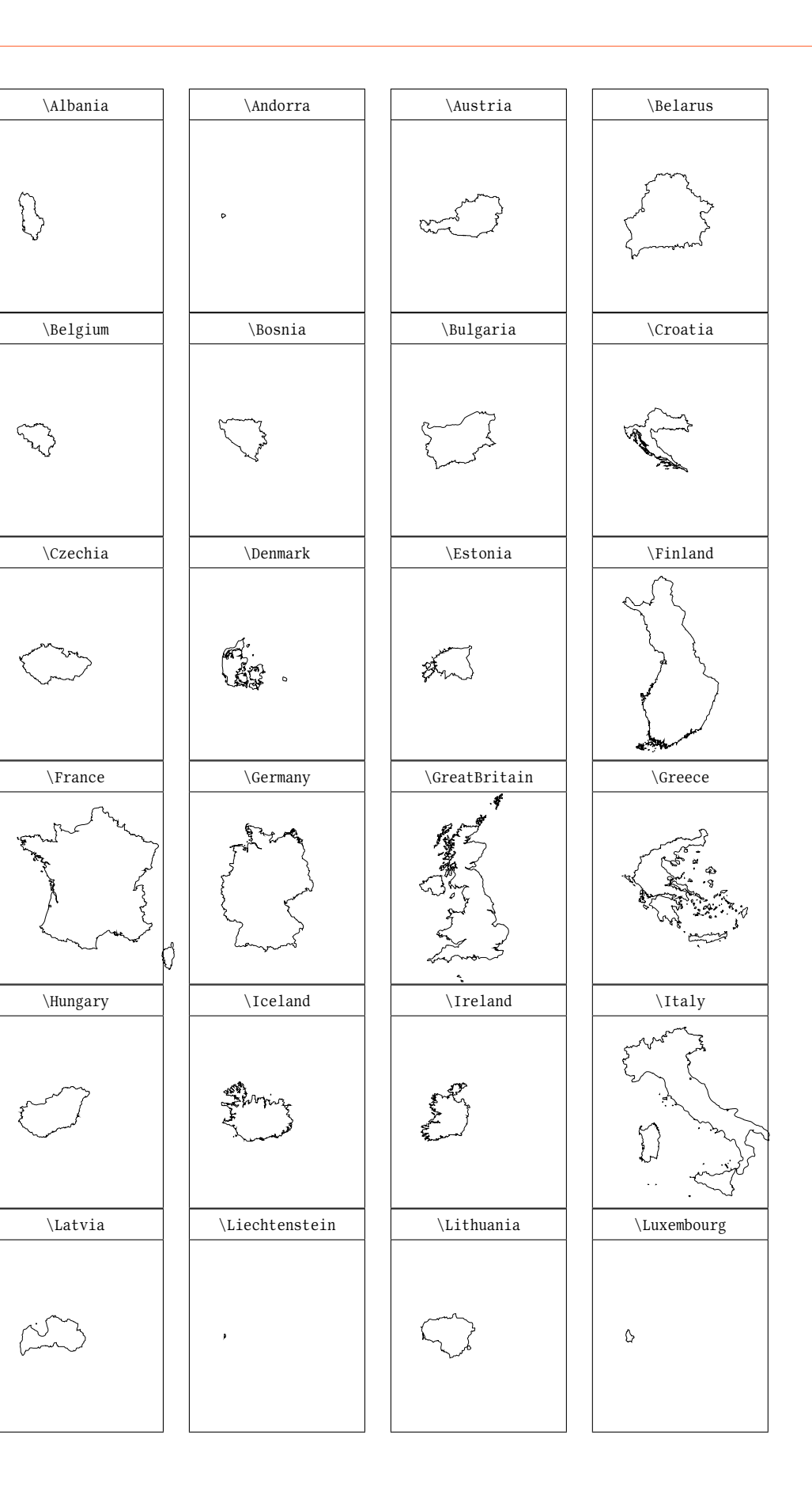

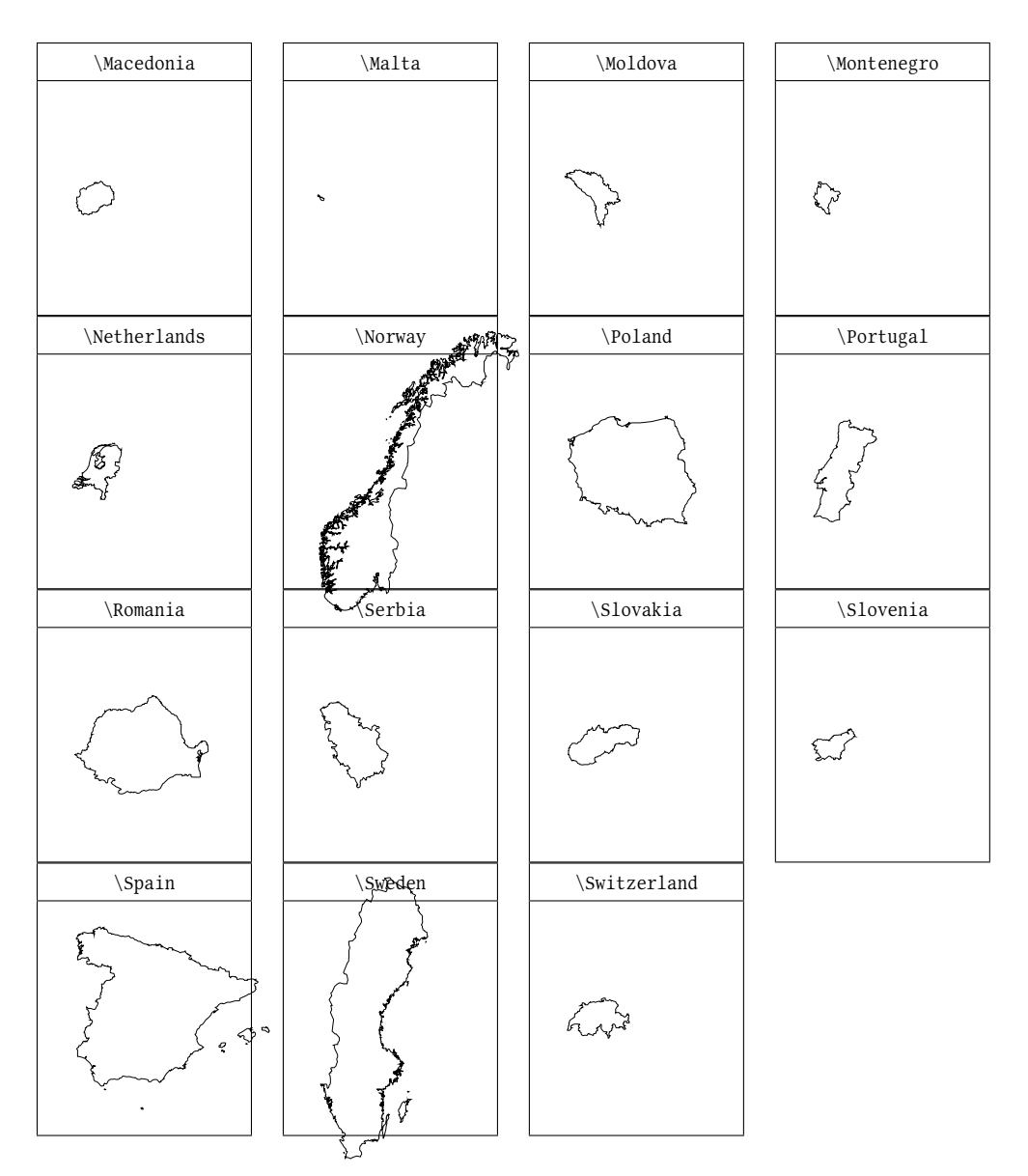

#### **4 Ligatures**

The countries are internally defined as a ligature so that abreviations of the countries can be used for printing. These Ligatures are enabled by default!

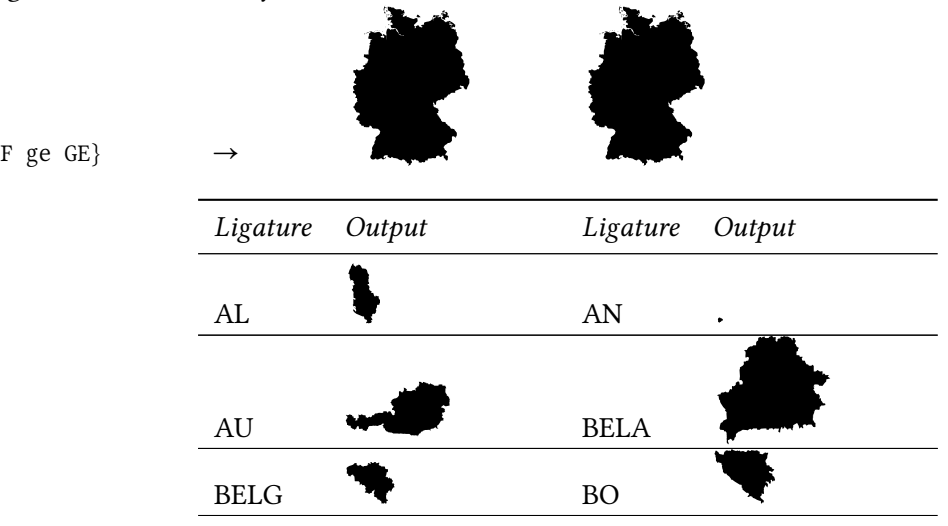

 $\{\C{OEF\ ge\ GE}\}$ 

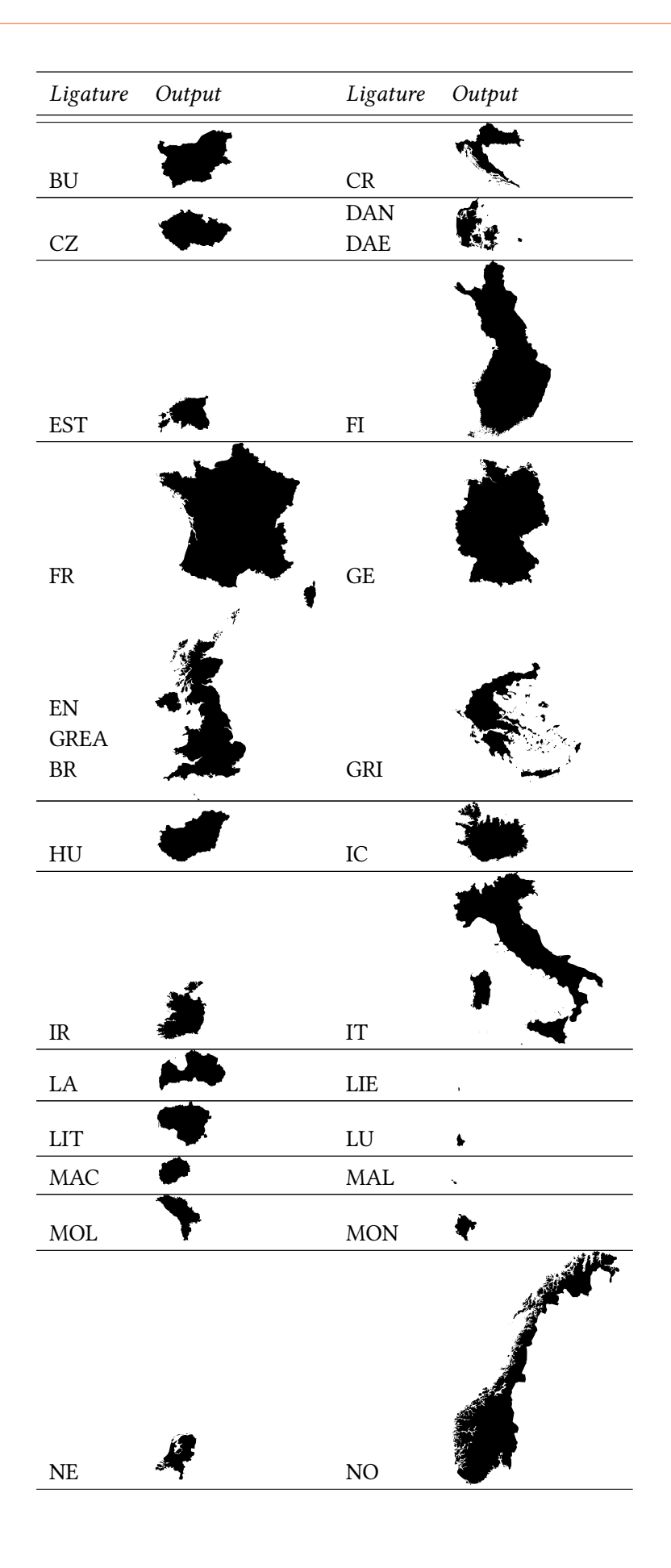

<span id="page-6-0"></span>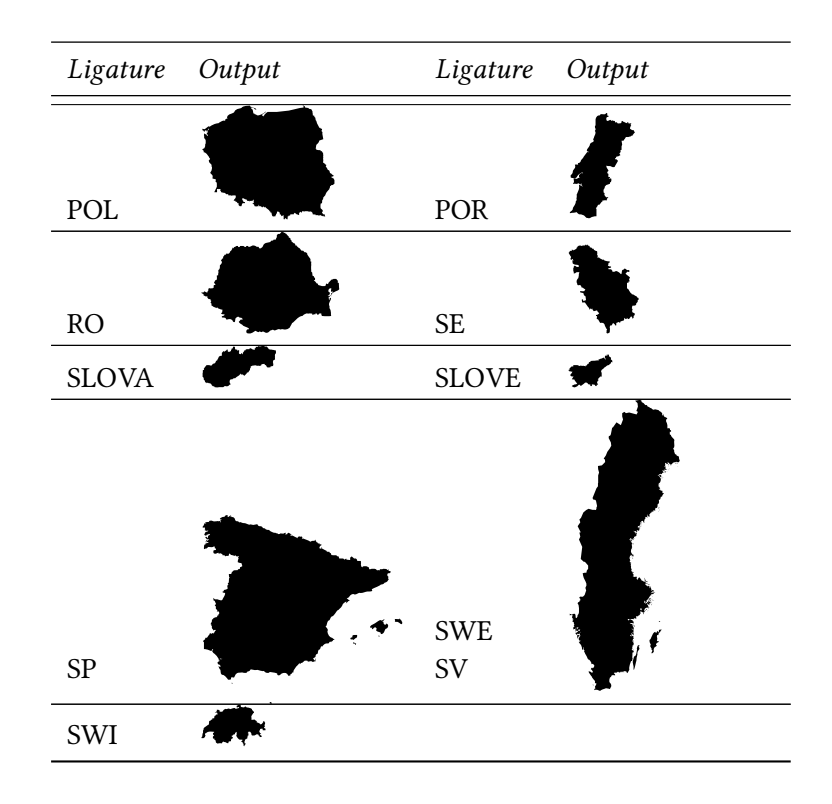

## **5 Color options**

With the optional arguments fillcolor and linecolor the countries can printed with different colors. The option fillcolor is only valiD, if the option out line is set, too.

\EUCountry[Scale=37.5, outline, fillcolor=blue!20, linecolor=blue] {Germany}

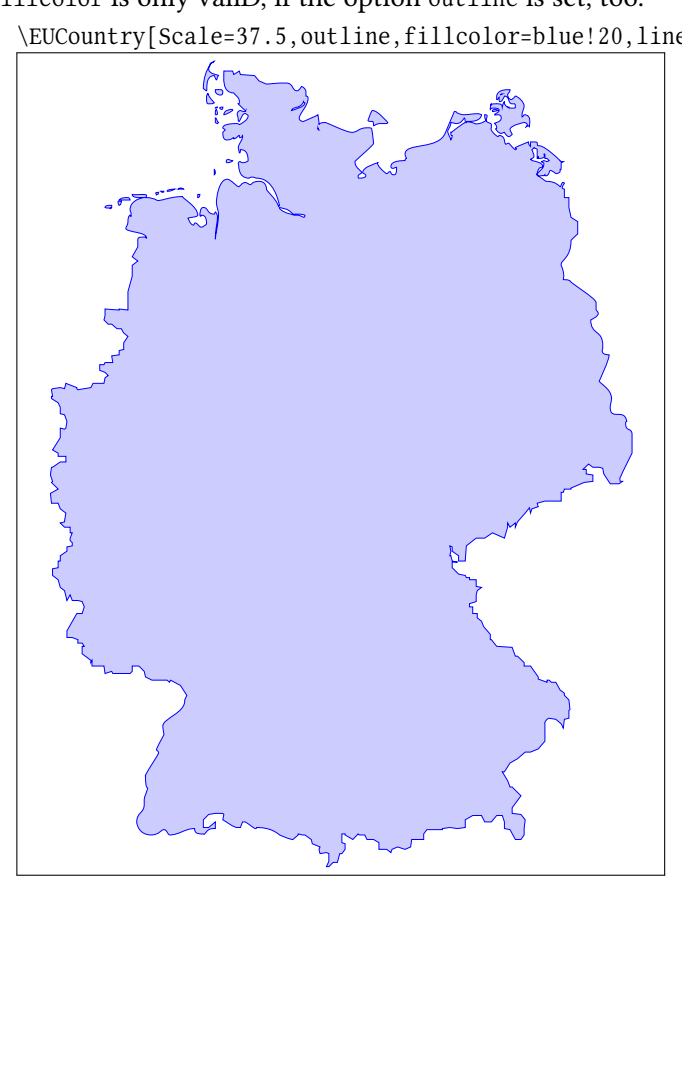

#### **References**

- [1] Ingo Zimmermann. *Fonts and typography that leave a mark*. for corporate design, promotion, web, publishing. Buy fonts directly from the maker. At ingoFonts you'll find fonts of all styles, including free test versions of all fonts to download and try out. URL: http://www.ingoFonts.de (visited on 10/03/2019).
- [2] Ingo Zimmermann, Herbert Voß, and Rolf Niepraschk. *The Countriesofeurope package. A font with the images of the countries of Europe*. Version 0.23. Oct. 3, 2019. URL: http://www.ctan.org/pkg/countriesofeurope.

## **Index**

## **C**

 $\setminus$  CoEF, [1](#page-0-0) countries of europe.pfb, [1](#page-0-0)  $\text{countries}$  of europe family, [1](#page-0-0)

## **E**

\EUCountry, [1](#page-0-0)

# **F**

File - countries of europe. pfb, [1](#page-0-0) fillcolor, [7](#page-6-0)

# **K**

Keyword - fillcolor, [7](#page-6-0) - linecolor, [7](#page-6-0)  $-$  out  $line, 7$  $line, 7$ 

## **L**

linecolor, [7](#page-6-0)

## **M**

Macro

- $\COEF$ , [1](#page-0-0)
- $-$  \EUCountry, [1](#page-0-0)  $- \countries of a empty, 1$  $- \countries of a empty, 1$

# **O**

outline, [7](#page-6-0)